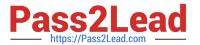

# LOOKER-BUSINESS-ANALYSTQ&As

**Looker Business Analyst** 

# Pass Google LOOKER-BUSINESS-ANALYST Exam with 100% Guarantee

Free Download Real Questions & Answers PDF and VCE file from:

https://www.pass2lead.com/looker-business-analyst.html

100% Passing Guarantee 100% Money Back Assurance

Following Questions and Answers are all new published by Google
Official Exam Center

- Instant Download After Purchase
- 100% Money Back Guarantee
- 365 Days Free Update
- 800,000+ Satisfied Customers

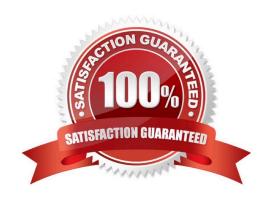

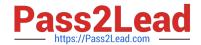

## https://www.pass2lead.com/looker-business-analyst.html 2024 Latest pass2lead LOOKER-BUSINESS-ANALYST PDF and VCE dumps Download

#### **QUESTION 1**

An analyst needs to select all users in the query results but only wants to visualize results for users that have more than 100 orders.

Which visualization option should the analyst utilize?

- A. Right-click to hide unwanted rows.
- B. Limit displayed rows.
- C. Use a custom filter.
- D. Hide rows with table calculations.

Correct Answer: B

#### **QUESTION 2**

An analyst needs to send a Look to an external client in CSV format. When the data is being downloaded, the Limit section has the option to select All Results grayed out, with text reading "All Results Unavailable."

What are three causes of this message? (Choose three.)

- A. The Row Limit chosen in the Look is too high.
- B. There is a table calculation in the Look.
- C. Unlimited results are unsupported by CSV format.
- D. The Row Totals option is turned on in the Look.
- E. There is a Running Total measure in the Look.
- F. The Totals option is turned on in the Look.

Correct Answer: ABD

#### **QUESTION 3**

An analyst has created a dashboard that needs to be integrated into the company\\'s internal support portal. The dashboard should match the style of the support portal.

How should the analyst display the dashboard in the style of the support portal without changing the style of the tiles in Looker?

- A. Copy the dashboard.
- B. Edit embed settings.
- C. Apply a table theme.

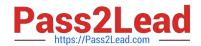

## https://www.pass2lead.com/looker-business-analyst.html 2024 Latest pass2lead LOOKER-BUSINESS-ANALYST PDF and VCE dumps Download

D. Edit HTML on the dashboard.

Correct Answer: B

#### **QUESTION 4**

An analyst is creating a map that colors cities by their population. After adding fields and selecting the

Interactive Map visualization, the analyst receives this error message:

"At least one dimension should be of type Location or have a map\_layer specified".

There are currently three fields in the Explore:

City Name (Dimension)

Population (Measure)

Number of Museums (Measure)

What should the analyst do to resolve this error?

- A. Remove the Number of Museums measure from the Explore
- B. Select the Static Map visualization instead of Interactive
- C. Contact the LookML Developer
- D. Add a table calculation that evaluates location (\${cities.city\_name})

Correct Answer: D

#### **QUESTION 5**

A company has an operational dashboard that needs to display the latest data every 5 minutes on a monitor.

How should the analyst configure the dashboard?

- A. Set the dashboard schedule to run every 5 minutes.
- B. Set the dashboard auto refresh to 5 minutes.
- C. Set the dashboard to run on load every 5 minutes.
- D. Set the dashboard schedule to 5 minutes and "send if the results have changed".

Correct Answer: A

Latest LOOKER-BUSINESS- LOOKER-BUSINESS-**ANALYST Dumps** 

ANALYST Practice Test

**LOOKER-BUSINESS-ANALYST Exam Questions**